# **2 Estabilidade de Tensão [6]**

## **2.1 Introdução**

O objetivo deste capítulo é mostrar a possibilidade de existência de fenômenos que possam assemelhar-se àqueles observados na operação de sistemas elétricos, e associados ao colapso de tensão. Mais precisamente, isto deve ser feito procurando-se situações de fluxo máximo de potência ativa e/ou reativa em ramos de transmissão. O efeito de ações usuais de controle de tensão também deve ser observado, no intuito de verificar a existência de regiões de operação onde o efeito dessas ações é oposto ao esperado.

O sistema é dito seguro, do ponto de vista de tensão, se possui a capacidade de não somente operar de forma estável, mas também de manter esta estabilidade frente a distúrbios e aumentos de seu carregamento. Define-se que um sistema elétrico de potência é estável no ponto de operação se, após uma perturbação, forem mantidos dentro dos limites os estados (tensões, ângulos, etc) do sistema e se for atingido um novo ponto de equilíbrio.

Para a compreensão do fenômeno da estabilidade de tensão, será estudado o comportamento estático de um sistema elétrico com duas barras, composto de um gerador com capacidade infinita de geração, uma carga modelada por potência constante e uma linha de transmissão sem limite térmico.

### **2.2 Equações de Fluxo de Potência Ativa e Reativa Injetada na Barra de Carga**

Utilizando-se o circuito de 2 barras mostrado na Figura 2.1, deduzem-se as equações da potência ativa e reativa "saindo" da barra terminal.

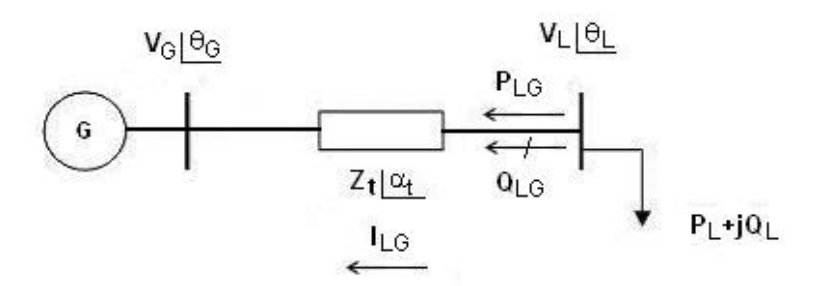

Figura 2.1 - Sistema Série de Duas Barras

$$
S_{LG}^* = P_{LG} - jQ_{LG} = V_L^* I_{LG}
$$
 (2.1)

$$
I_{LG} = \frac{V_L \angle \theta_L - V_G \angle \theta_G}{Z_t \angle \alpha_t} \tag{2.2}
$$

$$
V_{L}^{*} = V_{L} \angle -\theta_{L} \tag{2.3}
$$

Substituindo-se (2.2) e (2.3) em (2.1):

$$
S_{LG}^{*} = \frac{V_L^2 \cdot \cos(a_t)}{Z_t} - \frac{V_L V_G \cdot \cos(q_{LG} + a_t)}{Z_t} - j \cdot \left[ \frac{V_L^2 \cdot \sin(a_t)}{Z_t} - \frac{V_L V_G \cdot \sin(q_{LG} + a_t)}{Z_t} \right] (2.4)
$$

Separando-se (2.4) em parte real e imaginária:

$$
P_{LG} = -P_L = \frac{V_L^2}{Z_t} \cdot \cos \alpha_t - \frac{V_L \cdot V_G \cdot \cos(\theta_{LG} + \alpha_t)}{Z_t}
$$
(2.5)

$$
Q_{LG} = -Q_L = \frac{V_L^2}{Z_t} .sen \alpha_t - \frac{V_L.V_G.sen(\theta_{LG} + \alpha_t)}{Z_t}
$$
 (2.6)

Variando-se  $\theta_{LG}$  em (2.5), pode-se calcular  $V_L$  e, portanto, traçar-se a curva para PLG constante no plano θV.

Variando-se  $\theta_{LG}$  em (2.6), pode-se calcular  $V_L$  e, portanto, traçar-se a curva para QLG constante no plano θV.

A tangente do ângulo do fator de potência na carga é:

$$
\tan \phi = \frac{Q_{LG}}{P_{LG}} = \frac{\frac{V_L^2}{Z_t} \cdot \text{sen}\alpha_t - \frac{V_L \cdot V_G \cdot \text{sen}(\theta_{LG} + \alpha_t)}{Z_t}}{ \frac{V_L^2}{Z_t} \cdot \text{cos}\alpha_t - \frac{V_L \cdot V_G \cdot \text{cos}(\theta_{LG} + \alpha_t)}{Z_t}}
$$
(2.7)

A equação (2.7) relaciona o módulo e o ângulo da tensão na barra de carga num sistema série de duas barras e o ângulo do fator de potência na carga. Para  $\phi$  constante, variando-se  $\theta_{LG}$  em (2.7), pode-se calcular V<sub>L</sub> e, portanto, traçar-se a curva para φ constante no plano θV.

### **2.3 Curvas P, Q e f Constantes**

No circuito simples da Figura 2.1 em análise, as equações estáticas de fluxo de carga coincidem com as equações de fluxo de potência ativa e reativa chegando na barra de carga, igualadas com a potência consumida na carga. Conseqüentemente, a variação dos valores de carga está diretamente relacionada com a variação do fluxo de potência na linha de transmissão. Devese notar que não houve preocupação quanto aos valores quantitativos das diversas grandezas envolvidas nos gráficos das figuras a seguir. A opção escolhida foi manter a análise qualitativa, tomando-se valores numéricos quaisquer, independente de sua possibilidade física para o problema. A propósito, somente são considerados para análise, casos em que a carga ativa seja maior ou igual a zero. Então não se estuda a possibilidade de ser, na verdade, um gerador.

As equações (2.5), (2.6) e (2.7) podem ser reescritas como:

$$
V_{L}^{2}\left[\frac{\cos\alpha_{t}}{Z_{t}}\right]-V_{L}\left[\frac{V_{G}\cdot\cos(\theta_{LG}+\alpha_{t})}{Z_{t}}\right]+[P_{L}]=0
$$
\n(2.8)

$$
V_{L}^{2}\left[\frac{\text{sen}\alpha_{t}}{Z_{t}}\right]-V_{L}\left[\frac{V_{G}.\text{sen}(\theta_{LG}+\alpha_{t})}{Z_{t}}\right]+[\mathsf{Q}_{L}]=0
$$
\n(2.9)

$$
V_{L} = \frac{V_{G} [sen(\theta_{LG} + \alpha_{t}) - tan \phi \cdot cos(\theta_{LG} + \alpha_{t})]}{sen \alpha_{t} - tan \phi \cdot cos(\alpha_{t})}
$$
(2.10)

Usando-se (2.8), (2.9) e (2.10), as curvas θV na Figura 2.2 para diferentes valores de P, Q e φ constantes foram traçadas. Os dados numéricos utilizados foram  $V_G = 1 \angle 0^\circ$ . pu e Z<sub>t</sub> = 0,2∠70° . pu.

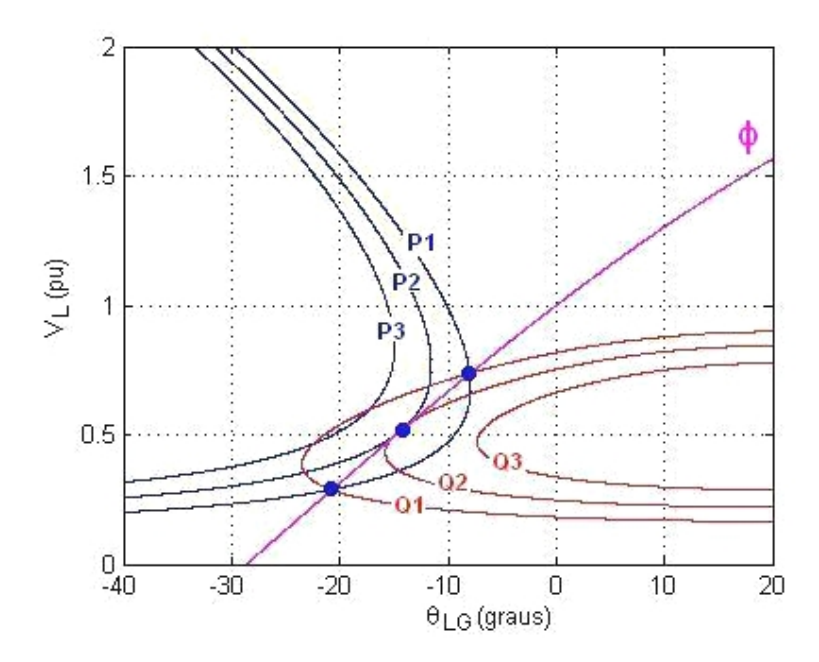

Figura 2.2 - Três Possibilidades de Solução para a Tensão na Carga com Mesmo fator de Potência

Na Figura 2.2 é ilustrado um exemplo para  $\phi$ =41,19° indutivo. Para P<sub>1</sub>=0,80 pu e  $Q_1=0,70$  pu, duas soluções para a tensão de carga se apresentam em  $V_L$ =0,741 pu e  $V_L$ =0,287 pu (curva  $P_1$  e  $Q_1$  se tocam em dois pontos). À medida que P e Q crescem, mantendo φ constante, as duas soluções se aproximam até que em P<sub>2</sub>=1,00 pu e Q<sub>2</sub>=0,88 pu a solução é única em V<sub>L</sub>= 0,516 pu (curva P<sub>2</sub> e Q<sup>2</sup> se tocam num único ponto). Para cargas maiores do que essa, por exemplo  $P_3=1,20$  pu e  $Q_3=1,05$  pu, não existe solução para a tensão (curva  $P_3$  e  $Q_3$  não se tocam em nenhum ponto). Conclui-se graficamente que existe um limite máximo para cada fator de potência de carga.

Na Tabela 2.1 são mostradas as três possibilidades de solução para tensão na carga, mantendo o mesmo fator de potência, quando as curvas P, Q e φ da Figura 2.2 se tocam em dois, um e nenhum ponto (sempre com P≥0).

Tabela 2.1 - Três Possibilidades de Solução para a Tensão na Carga com Mesmo Fator de Potência

| $\mathsf{N}^\circ$ | P(pu) | Q(pu) | φ (graus) | V <sub>L</sub> (pu) | $\theta_{LG}$ (graus) |
|--------------------|-------|-------|-----------|---------------------|-----------------------|
|                    | 0.80  | Ა.70  | 41,19     | 0,741 e 0,287       | $-7,92$ e $-20,89$    |
|                    | .00   | 0.88  | 41,19     | 0.516               | -14.41                |
| ັ                  | .20   | ,05   | 41,19     | $\,$                | -                     |

Na Figura 2.3 foi traçada a curva para  $\phi = 41,19^{\circ}$  no plano SV para a barra de carga da Figura 2.1. Deve-se notar que o ponto de máximo P, assinalado na Figura 2.3, corresponde aos dados da segunda linha da Tabela 2.1, e que foram tiradas da Figura 2.2, onde as curvas  $P_2 = 1,00$  pu e  $Q_2 = 0,88$  pu se tocam num único ponto. Neste ponto de máximo se satisfaz a condição de que a impedância de carga é igual em módulo à impedância da linha de transmissão, e então  $Z_c =$ 0,2 pu.

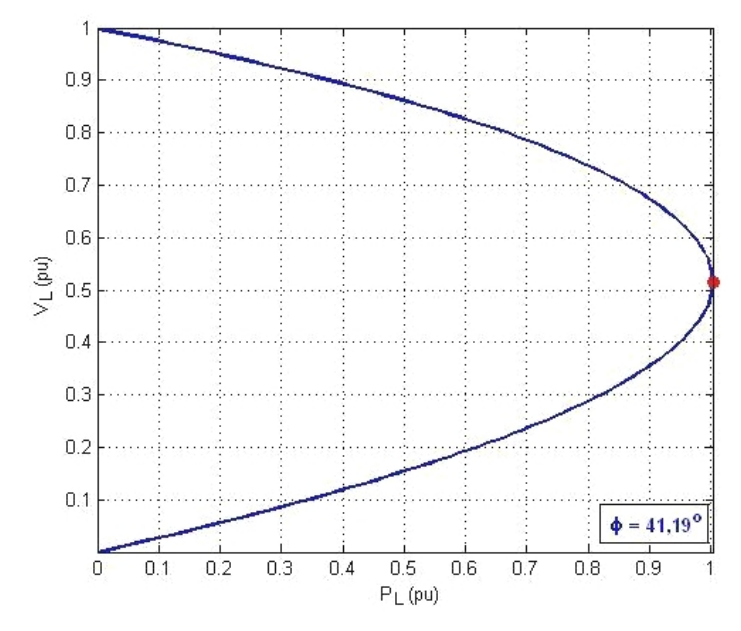

Figura 2.3 - Curva para Fator de Potência Constante na Barra de Carga no Plano SV

# **2.4 O Limite de Estabilidade de Tensão (LET)**

A corrente que flui no circuito mostrado na Figura 2.4, correspondente ao diagrama unifilar da Figura 2.1, é:

$$
I_{GL} = \frac{V_G}{Z_t \angle \alpha_t + Z_c \angle \phi}
$$
 (2.11)

$$
I_{GL} = \frac{V_{G}}{\sqrt{(Z_{t}.\cos\alpha_{t} + Z_{c}.\cos\phi)^{2} + (Z_{t}.\sin\alpha_{t} + Z_{c}.\sin\phi)^{2}}}
$$
(2.12)

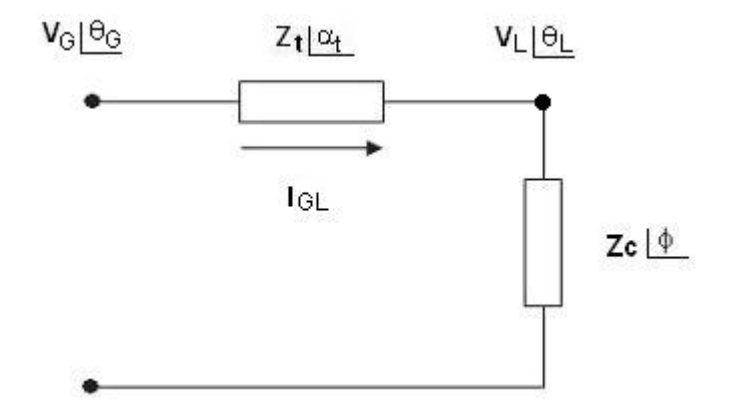

Figura 2.4 - Circuito com as Impedâncias da Transmissão e da Carga

A potência ativa que "sai" da barra de carga, e que é igual ao negativo da potência consumida na carga é:

$$
P_{LG} = -P_L = -I_{GL}^2 \cdot Z_c \cdot \cos \phi \tag{2.13}
$$

Substituindo (2.12) em (2.13):

$$
P_{LG} = -\frac{V_G^2 Z_c \cdot \cos \phi}{Z_t^2 \cdot \cos^2 \alpha_t + 2.Z_t.Z_c \cdot \cos \alpha_t \cdot \cos \phi + Z_c^2 \cdot \cos^2 \phi + b}
$$
(2.14)

onde:

$$
b = Z_t^2 \cdot \text{sen}^2 \alpha_t + 2.Z_t.Z_c \cdot \text{sen} \alpha_t \cdot \text{sen} \phi + Z_c^2 \cdot \text{sen}^2 \phi \tag{2.15}
$$

Reescrevendo:

$$
P_{LG} = -P_L = -\frac{V_G^2 Z_c \cdot \cos \phi}{Z_t^2 + Z_c^2 + 2.Z_t \cdot Z_c \cdot \cos(\phi - \alpha_t)}
$$
(2.16)

De  $(2.16)$ , calcula-se o valor de  $Z_c$  que maximiza a potência ativa que chega na barra de carga através da primeira derivada de P<sub>L</sub>:

$$
\frac{\partial P_L}{\partial Z_c} = \frac{V_G^2 \cdot \cos f \cdot [Z_t^2 + Z_c^2 + 2.Z_t \cdot Z_c \cdot \cos(\mathbf{a}_t - \mathbf{f})]}{[Z_t^2 + Z_c^2 + 2.Z_t \cdot Z_c \cdot \cos(\mathbf{a}_t - \mathbf{f})]^2} = \frac{-Z_c V_G^2 \cdot \cos f \cdot [2.Z_c + 2.Z_t \cdot \cos(\mathbf{a}_t - \mathbf{f})]}{[Z_t^2 + Z_c^2 + 2.Z_t \cdot Z_c \cdot \cos(\mathbf{a}_t - \mathbf{f})]^2} = 0
$$
\n(2.17)

Logo:

$$
V_G^2 \cdot Z_t^2 \cdot \cos f + V_G^2 \cdot Z_c^2 \cdot \cos f + 2V_G^2 \cdot Z_t \cdot Z_c \cdot \cos f \cdot \cos (a_t - f) - 2V_G^2 \cdot Z_c^2 \cdot \cos f - 2V_G^2 \cdot Z_c \cdot Z_t \cdot \cos f \cdot \cos (a_t - f) = 0
$$
\n(2.18)

que é reduzido a:

$$
VG2. Zt2 . cos  $\phi = VG2. ZC2. cos  $\phi \Rightarrow Zc = Zt$  (2.19)$
$$

Calcula-se a segunda derivada de  $P_L$  em relação à  $Z_c$  para conferir se é efetivamente um máximo:

$$
\frac{\partial^2 P_L}{\partial Z_c^2} /_{Z_c = Z_t} < 0 \tag{2.20}
$$

De (2.19) e (2.20), conclui-se que P<sub>L</sub> é máximo quando:

$$
Z_c = Z_t \tag{2.21}
$$

Substituindo-se (2.21) em (2.16) e chamando de  $P_L^C$  à máxima carga que pode ser alimentada no ponto de operação, tem-se:

$$
P_{L}^{C} = \frac{V_{G}^{2} Z_{c} \cdot \cos \phi}{2. Z_{c}^{2} [1 + \cos(\phi - \alpha_{t})]}
$$
(2.22)

que é reduzido a:

$$
P_L^C = \frac{V_G^2 \cdot \cos \phi}{4 \cdot Z_c \cdot \cos^2 \left(\frac{\phi - \alpha_t}{2}\right)}
$$
 (2.23)

Para  $\overline{P^C_L}$  e uma dada impedância de carga Z<sub>c</sub> com fator de potência  $\overline{\Phi}$ :

$$
V_{L} = Z_{c}.I_{GL} \Rightarrow V_{L} = \frac{V_{G}.Z_{c}}{\sqrt{2.Z_{t}^{2}.(1+\cos(\phi-\alpha_{t}))}}
$$
(2.24)

Usando-se (2.21):

$$
V_{L} = \frac{V_{G}}{\sqrt{4 \cdot \cos^{2}(\frac{\phi - \alpha_{t}}{2})}}
$$
(2.25)

Chamando de  $V_L^C$  o módulo da tensão na barra terminal no ponto de operação correspondente à máxima carga que pode ser alimentada:

$$
V_{L}^{C} = \frac{V_{G}}{2 \cdot \cos\left(\frac{\phi - \alpha_{t}}{2}\right)}
$$
 (2.26)

Por outro lado:

$$
\mathbf{\hat{Y}}_{L} = \mathbf{\hat{Z}}_{c} \mathbf{\hat{X}}_{GL} \quad \text{logo} \quad V_{L} \angle \theta_{L} = Z_{c} \angle \phi \frac{\mathbf{\hat{Y}}_{G}}{Z_{t} \angle \alpha_{t} + Z_{c} \angle \phi}
$$
\n(2.27)

Considerando só a parte real e usando (2.21):

$$
V_{L} \cos \theta_{L} = \frac{V_{G} (cos \alpha_{t} . cos \phi + cos^{2} \phi + sen \alpha_{t} .sen \phi + sen^{2} \phi)}{d}
$$
 (2.28)

onde:

$$
d = \left[\cos^2 \alpha_t + 2 \cdot \cos \alpha_t \cdot \cos \phi + \cos^2 \phi + \sin^2 \alpha_t + 2 \cdot \sin \alpha_t \cdot \sin \phi \right]
$$
  
+ 
$$
\sin^2 \phi
$$
 (2.29)

Operando (2.28) e (2.29):

$$
V_L \cos q_L = \frac{V_G.(\cos a_t \cdot \cos f + \sin a_t \cdot \sin f + 1)}{2 \cdot \cos a_t \cdot \cos f + 2 \cdot \sin a_t \cdot \sin f + 2} = \frac{V_G.(\cos a_t \cdot \cos f + \sin a_t \cdot \sin f + 1)}{2 \cdot (\cos a_t \cdot \cos f + \sin a_t \cdot \sin f + 1)}
$$

que é reduzido a:

$$
V_{L} = \frac{V_{G}}{2 \cdot \cos \theta_{L}}
$$
 (2.31)

Igualando-se (2.26) a (2.31), obtém-se:

$$
\frac{V_{G}}{2.\cos\theta_{L}} = \frac{V_{G}}{2.\cos\left(\frac{\phi - \alpha_{t}}{2}\right)}
$$
(2.32)

Chamando de  $\theta_{L}^{C}$  o ângulo da tensão na barra terminal no ponto de operação correspondente à máxima carga que pode ser alimentada:

$$
\theta_{\mathsf{L}}^{\mathsf{C}} = \frac{\phi - \alpha_{\mathsf{t}}}{2} \tag{2.33}
$$

(2.30)

O LET é o lugar geométrico das tensões em módulo e ângulo ( $V^C_L$  e  $\theta^C_L$ ), onde o módulo da impedância equivalente da carga é igual ao módulo da impedância da linha de transmissão série. O LET representa os pontos da máxima transmissão de potência à carga, uma para cada fator de potência (o que depende da parte reativa e/ou eventual compensação reativa da carga). Em outras palavras, variando-se φ e usando-se (2.5), (2.31) e (2.33) traça-se o LET no plano SV, como mostrado na Figura 2.5.

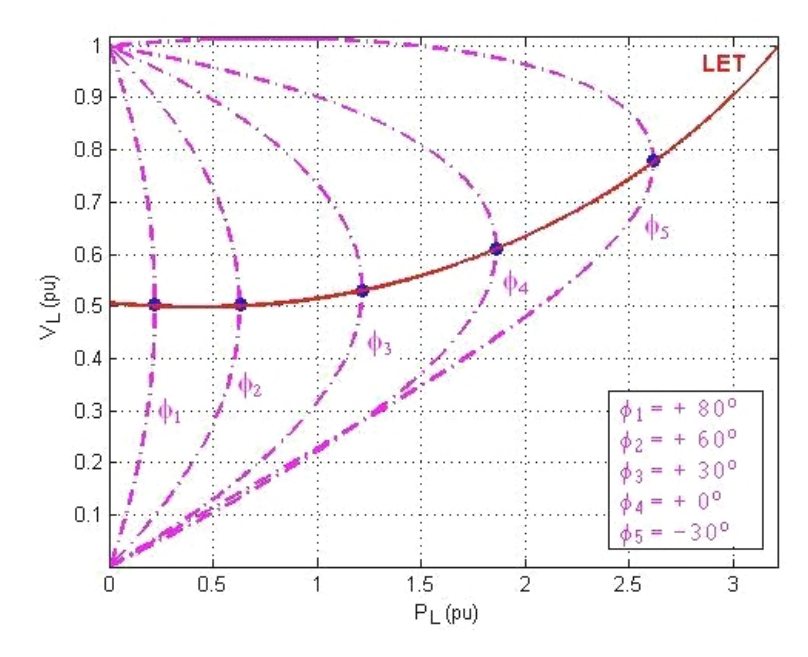

Figura 2.5 - Limite de Estabilidade de Tensão no Plano SV

Como as curvas são traçadas para φ constante, usar par de eixos SV, PV ou QV é indiferente.

### **2.5 A Existência da Potência Transmitida "Maximum Maximorum"**

São mostradas na Figura 2.6 várias curvas para P constante, entre 0,00 e 3,65 pu. Quanto mais interna a curva, maior a potência ativa transmitida para a carga. A curva vai diminuindo o perímetro até que se reduz a um único ponto e que, portanto, corresponde à carga "maximum maximorum" que pode ser atendida.

Mostra-se também na Figura 2.6 seis diferentes níveis de carga reativa constante a partir de  $Q=1,29$  pu indutiva até  $Q=10,04$  pu capacitiva. É interessante notar a mudança na forma das curvas à medida que a carga reativa vai diminuindo (tornando-se mais capacitivo), e que as curvas não são fechadas. Não existe um fluxo máximo de potência reativa que pode chegar na barra de carga (com P≥0).

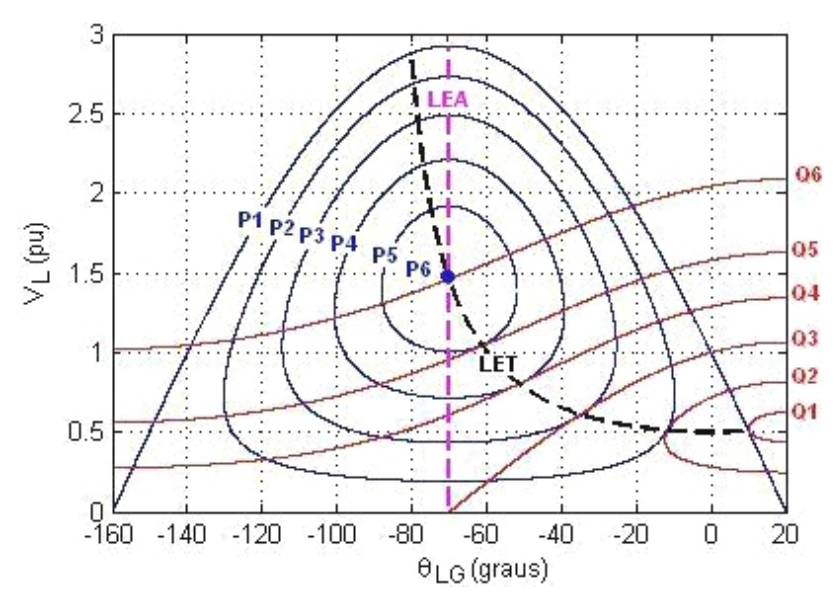

Figura 2.6 - Lugar Geométrico da Tensão na Carga para Todos os Possíveis Diferentes Níveis de Potência Ativa Constante e Para Alguns Níveis de Potência Reativa Constante

Na Figura 2.6, no ponto onde  $P_6=3,65$  pu é o máximo fluxo de potência ativa, a carga reativa é  $Q_6 = -10,04$  pu (capacitiva). Estes valores representam um ângulo de fator de potência de -70˚. Isso é um resultado conhecido que diz que a máxima absorção de potência ativa por uma impedância de carga ocorre quando esta impedância é igual em módulo e conjugada em ângulo, em relação à impedância série da linha de transmissão. No exemplo o módulo da impedância

de carga seria 2 2  $10.04^2$ 1,462  $3,65^2 + 10,04$ que é igual a 0,2 pu. O ângulo da impedância de

carga seria arctg(-10,04/3,65) que é igual a -70˚, como se queria obter.

O LET passa por todos os pontos onde as curvas P e Q constantes se tocam num único ponto no plano θV, isto é, une todos os pontos de máximo carregamento. Esse valor máximo é dependente do ângulo do fator de potência (na Figura 2.6, foi traçado para -90°  $\leq \phi \leq 90$ ° utilizando (2.31) e (2.33)).

O LET separa as duas regiões de trabalho: região A ou região superior da curva, onde se tem controle sobre a tensão, e a região B ou região inferior da curva, onde ações de controle de tensão podem ter efeitos opostos ao esperado [7]. Na Figura 2.7 está mostrada a curva para φ constante no plano SV antes e após a conexão de um capacitor na barra de carga. Observa-se que se o ponto de operação fosse a ponto A, a introdução do capacitor aumentaria a tensão para o ponto A', como esperado (supondo o consumo de potência na carga constante). Por outro lado, observa-se que se o ponto de operação fosse a ponto B, a introdução do capacitor diminuiria a tensão para o ponto B', contrariamente ao esperado. Isso será demonstrado na seção 2.9.

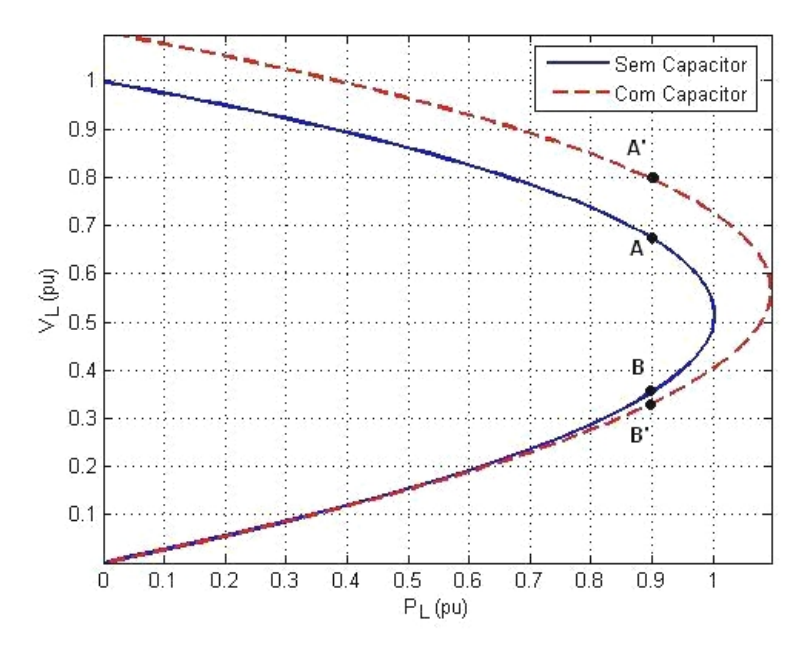

Figura 2.7 - Aumento e Diminuição da Tensão Respectivamente na Região Superior e Inferior da Curva com a Introdução de um Capacitor

Observa-se na Figura 2.6 que as curvas para P constante têm a sua derivada, em relação à defasagem do ângulo da tensão, com valor nulo sempre no mesmo valor de ângulo (θ<sub>LG</sub>=-70°). Então, uma reta paralela ao eixo V e cortando (perpendicularmente) o eixo θ em  $θ$ <sub>LG</sub>=-70° define a fronteira LEA -Limite de Estabilidade Estática Angular. Do ponto de vista angular, os lugares geométricos onde o sistema é estaticamente estável são para ângulos entre 20˚ e -70˚, e onde o sistema é estaticamente instável são para ângulos de tensão entre -70˚ e -160˚. Neste máximo defasamento angular de tensões, a carga ativa P pode adquirir qualquer valor entre zero e um certo máximo (na Figura 2.6 o máximo é  $P_6 = 3,65$  pu).

É importante notar que os dois limites LET e LEA acima descritos só coincidem em um único ponto:  $P_6=3,65$  pu e  $Q_6=-10,04$  pu com  $\theta_{LG}=-70^\circ$  e  $V_L=$ 1,462 pu.

Os valores correspondentes à potência "maximum maximorum" podem ser calculados analiticamente. O valor da defasagem angular na barra L que maximiza a potência elétrica transmitida é calculado através da primeira derivada de (2.5):

$$
\frac{\partial P_L}{\partial \theta_L} = -\frac{V_L.V_G}{Z_t} .\text{sen}(\theta_L - \theta_G + \alpha_t) = 0 \text{ , onde } \theta_G = 0^\circ \tag{2.34}
$$

que é reduzido a:

$$
\theta_{\mathsf{L}} = -\alpha_{\mathsf{t}} \mathsf{e} \ \theta_{\mathsf{L}} = -\alpha_{\mathsf{t}} + \pi \tag{2.35}
$$

A derivada segunda de (2.34) é negativa em  $\theta_L = -\alpha_t$  obtida de (2.35) :

$$
\frac{\partial^2 P_L}{\partial \theta_L^2} < 0 \tag{2.36}
$$

$$
-\frac{V_{L}.V_{G}}{Z_{t}}.\cos(-\alpha_{t}-0^{^{\circ}}+\alpha_{t})<0
$$
\n(2.37)

e então, o ângulo corresponde a P<sup>L</sup> "maximum maximorum" é:

$$
\theta_{\mathsf{L}}^{\mathsf{C}} = -\alpha_{\mathsf{t}} \tag{2.38}
$$

O valor da tensão  $V_L$  na barra L que corresponde a  $P_L$  "maximum maximorum" é obtido através da primeira derivada de (2.5):

$$
\frac{\partial P_L}{\partial V_L}(\theta_L^C) = 0
$$
 (2.39)

$$
\frac{\partial P_L}{\partial V_L} = -2. \frac{V_L}{Z_t} . \cos(\alpha_t) + \frac{V_G}{Z_t} . \cos(\theta_L - \theta_G + \alpha_t)
$$
\n(2.40)

$$
V_{L}^{C} = \frac{V_{G}}{2 \cdot \cos(\theta_{L})}
$$
 (2.41)

A derivada segunda de (2.5) é negativa, garantindo que trata-se de um ponto de máximo:

$$
\frac{\partial^2 P_L}{\partial V_L^2}(\theta_L^C) < 0 \tag{2.42}
$$

$$
-2.\frac{\cos(\alpha_t)}{Z_t} < 0\tag{2.43}
$$

Com  $\theta$ <sub>L</sub>=-70° em (2.41) obtém-se V<sub>L</sub>=1,4619 pu. Substituindo θ<sub>L</sub>=-70° e  $V_1$ =1,4619 pu em (2.5) obtém-se o valor do "maximum maximorum" da potência elétrica possível de ser transmitida à carga:  $P<sub>L</sub>=3,6547$  pu, valor que confere com o encontrado quando da construção das curvas mostradas na Figura 2.6.

#### **2.6 O Porquê da Potência Transmitida Máxima para a Carga**

Nas Seções 2.3 e 2.4, determinou-se a existência de uma máxima potência ativa e reativa que pode chegar à barra de carga. O valor desta potência depende do fator de potência e atinge um "maximum maximorum" como determinado na seção 2.5. Partindo-se de carga nula, sistema em vazio ou impedância equivalente de carga infinita, a potência consumida na carga é nula. À medida que a impedância equivalente de carga diminui, a potência consumida na carga aumenta. Entretanto, a partir de um certo ponto, mesmo com o contínuo decréscimo da impedância da carga, a potência consumida na carga passa a diminuir. Esta seção explica o porquê deste acontecimento.

Define-se a potência elétrica consumida na carga em um ponto "k" e em outro ponto "k+1" como sendo:

$$
P_{L}^{k} = V_{L}^{k} . I_{L}^{k} . \cos \phi \tag{2.44}
$$

$$
P_{L}^{k+1} = V_{L}^{k+1} . I_{L}^{k+1} . \cos \phi \tag{2.45}
$$

onde:

- i. V<sub>L</sub> e l<sub>L</sub> são os módulos da tensão e corrente na carga num ponto "k"
- ii.  $V_L^{k+1}$  e l $L^{k+1}$  são os módulos da tensão e corrente na carga num ponto "k+1"

Através de (2.44) e (2.45) pode-se calcular as variações de potência entre os dois pontos, dadas por:

$$
\Delta P_{L}^{k+1} = P_{L}^{k+1} - P_{L}^{k} \tag{2.46}
$$

$$
\Delta P_{L}^{k+1} = V_{L}^{k+1} . I_{L}^{k+1} . \cos \phi - V_{L}^{k} . I_{L}^{k} . \cos \phi \tag{2.47}
$$

A equação (2.47), e sem perda de generalidade, pode ser expressa através das variações de tensão e corrente como mostrado em (2.48) e (2.49):

$$
\Delta P_{L}^{k+1} = (V_{L}^{k} + \Delta V_{L}^{k+1})(I_{L}^{k} + \Delta I_{L}^{k+1}) \cdot \cos \phi - (V_{L}^{k} \cdot I_{L}^{k}) \cdot \cos \phi \tag{2.48}
$$

$$
\Delta P_{L}^{k+1} = \cos \phi \left[ \left( V_{L}^{k} \cdot \Delta I_{L}^{k+1} \right) + \left( I_{L}^{k} \cdot \Delta V_{L}^{k+1} + \Delta V_{L}^{k+1} \cdot \Delta I_{L}^{k+1} \right) \right] \tag{2.49}
$$

Para todo k+1, à medida que se aumenta a carga:

$$
\Delta V_L^{k+1} < 0
$$
, as variações da tensão são negativas\n
$$
\tag{2.50}
$$

$$
\Delta I_L^{k+1} > 0
$$
, as variações da corrente são positivas (2.51)

Na Tabela 2.2 são mostrados pontos de operação da curva φ constante, sendo que os primeiros pertencem à parte superior da curva SV, enquanto que os últimos pertencem à parte inferior. Para exemplificar como funciona (2.49), consideram-se dois pontos de operação da Tabela 2.2.

| k  | $P_1^k$ | $V_1^k$ | $\theta_{\rm I}^{\rm k}$ | $I_L^k$ | $\Delta V_I^{k+1}$ (pu) | $\Delta I_I^{k+1}$ | $\Delta P_1^{k+1}$ |
|----|---------|---------|--------------------------|---------|-------------------------|--------------------|--------------------|
|    | (pu)    | (pu)    | (graus)                  | (pu)    |                         | (pu)               | (pu)               |
| 1  | 0,00000 | 1,00000 | 0,00                     | 0,00000 |                         |                    |                    |
| 2  | 0,19459 | 0,95206 | $-1,50$                  | 0,27160 | $-0,04794$              | 0,27160            | 0,19459            |
| 3  | 0,36919 | 0,90347 | -3,00                    | 0,54301 | $-0,04859$              | 0,27141            | 0,17460            |
| 4  | 0,52332 | 0,85426 | -4,50                    | 0,81405 | -0,04921                | 0,27104            | 0,15413            |
| 5  | 0,65656 | 0,80446 | $-6,00$                  | 1,08453 | $-0,04980$              | 0,27048            | 0,13324            |
| 6  | 0,76854 | 0,75412 | -7,50                    | 1,35427 | $-0,05035$              | 0,26974            | 0,11199            |
| 7  | 0,85896 | 0,70325 | $-9,00$                  | 1,62308 | $-0,05086$              | 0,26881            | 0,09042            |
| 8  | 0,92758 | 0,65191 | $-10,50$                 | 1,89078 | $-0,05135$              | 0,26770            | 0,06861            |
| 9  | 0,97419 | 0,60011 | $-12,00$                 | 2,15718 | $-0,05179$              | 0,26640            | 0,04661            |
| 10 | 0,99868 | 0,54791 | -13,50                   | 2,42210 | $-0,05220$              | 0,26492            | 0,02449            |
| 11 | 1,00097 | 0,49533 | $-15,00$                 | 2,68537 | $-0,05258$              | 0,26326            | 0,00229            |
| 12 | 0,98107 | 0,44241 | -16,50                   | 2,94679 | -0,05292                | 0,26142            | -0,01990           |
| 13 | 0,93902 | 0,38919 | $-18,00$                 | 3,20619 | $-0,05322$              | 0,25940            | $-0,04205$         |
| 14 | 0,87494 | 0,33570 | $-19,50$                 | 3,46340 | $-0,05349$              | 0,25721            | -0,06408           |
| 15 | 0,78901 | 0,28198 | -21,00                   | 3,71823 | $-0,05372$              | 0,25483            | -0,08593           |
| 16 | 0,68145 | 0,22807 | $-22,50$                 | 3,97051 | $-0,05391$              | 0,25228            | $-0,10755$         |
| 17 | 0,55258 | 0,17400 | -24,00                   | 4,22008 | $-0,05407$              | 0,24956            | $-0,12888$         |
| 18 | 0,40273 | 0,11981 | $-25,50$                 | 4,46675 | $-0,05419$              | 0,24667            | -0,14985           |
| 19 | 0,23233 | 0,06554 | $-27,00$                 | 4,71036 | -0,05427                | 0,24361            | -0,17041           |
| 20 | 0,04183 | 0,01123 | -28,50                   | 4,95074 | $-0,05432$              | 0,24038            | $-0,19050$         |

Tabela 2.2 - Variações de Tensão, Corrente e Potência na Barra de Carga

# **2.7 Ponto de operação na parte superior da curva**

Considerando os valores de k=8 na Tabela 2.2:

$$
\Delta P_L^{k+1} = \cos \phi \cdot \left[ \frac{1}{\left( V_L^k \cdot \Delta I_L^{k+1} \right)} \right] + \left[ \frac{1}{\left( I_L^k \cdot \Delta V_L^{k+1} + \Delta V_L^{k+1} \cdot \Delta I_L^{k+1} \right)} \right] = +0,04661 \text{ pu}
$$

onde os sinais + e - sobre a fórmula indicam se o termo é, respectivamente, positivo ou negativo.

A potência transmitida aumenta ( $\Delta P_L^{k+1} > 0$ ) até um certo máximo carregamento enquanto o efeito de variações positivas do módulo da corrente  $\Delta I_L^{k+1} > 0$  predominarem sobre as variações negativas do módulo da tensão  $\Delta V_L^{k+1} < 0$  e de tal forma que:  $\left[V_L^k . \Delta I_L^{k+1}\right] > \left| \left[I_L^k . \Delta V_L^{k+1} + \Delta V_L^{k+1} . \Delta I_L^{k+1}\right]\right|$ .

Então, no ponto k+1=9,  $P_L^9 = P_L^8 + \Delta P_L^9 = +0.97419$  pu, o que confere com o valor mostrado para k=9 na Tabela 2.2.

## **2.8 Ponto de operação na parte inferior da curva**

Considerando os valores para k=14 na Tabela 2.2:

$$
\Delta P_L^{k+1} = \cos \phi \cdot \left[ \frac{1}{\left( V_L^k . \Delta I_L^{k+1} \right)} \right] + \frac{1}{\left( I_L^k . \Delta V_L^{k+1} + \Delta V_L^{k+1} . \Delta I_L^{k+1} \right)} \Big] = -0,08593 \text{ pu}
$$

A potência transmitida diminui ( $\Delta P_L^{k+1}$  < 0) a partir de um certo máximo carregamento devido ao efeito das variações negativas do módulo da tensão  $\Delta V_L^{k+1}$  < 0 predominarem sobre as variações positivas da corrente  $\Delta I_L^{k+1}$  > 0 e de tal forma que:  $[V_L^k \Delta I_L^{k+1}] < |[I_L^k \Delta V_L^{k+1} + \Delta V_L^{k+1} \Delta I_L^{k+1}]|$ .

Então, no ponto k+1=15,  $P_L^{15} = P_L^{14} + \Delta P_L^{15} = +0,78901$  pu, que confere com o valor mostrado para k=15 na Tabela 2.2.

Mostrou-se analítica e numericamente que a potência ativa consumida na carga aumenta, atinge um máximo e passa a diminuir. Na Figura 2.8 esse fato é mostrado graficamente.

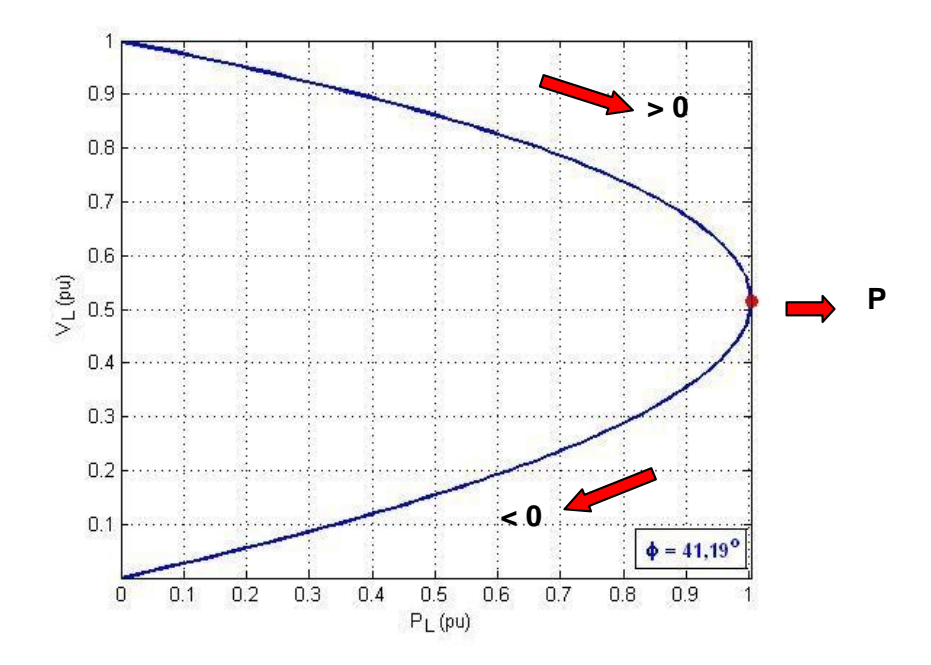

Figura 2.8 - Potência Ativa Consumida na Carga com Fator de Potência Constante

### **2.9 O Porquê da Introdução de um Capacitor Diminui a Tensão**

Analisa-se porque, quando se conecta um capacitor de 50 Mvar em paralelo com a carga, a tensão aumenta quando o ponto de operação está na região superior da curva para φ constante, enquanto que a tensão diminui quando o ponto de operação está na região inferior da curva. Na Figura 2.9 e na Figura 2.10 são mostrados os circuitos sem e com capacitor respectivamente, que serão utilizados nesta análise.

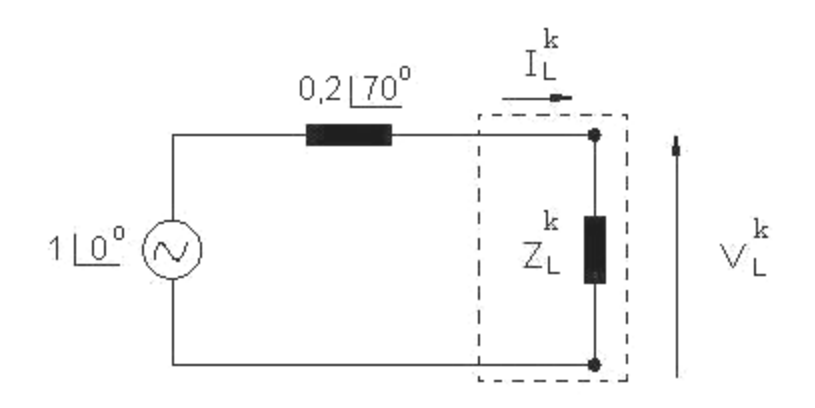

Figura 2.9 - Circuito sem Capacitor

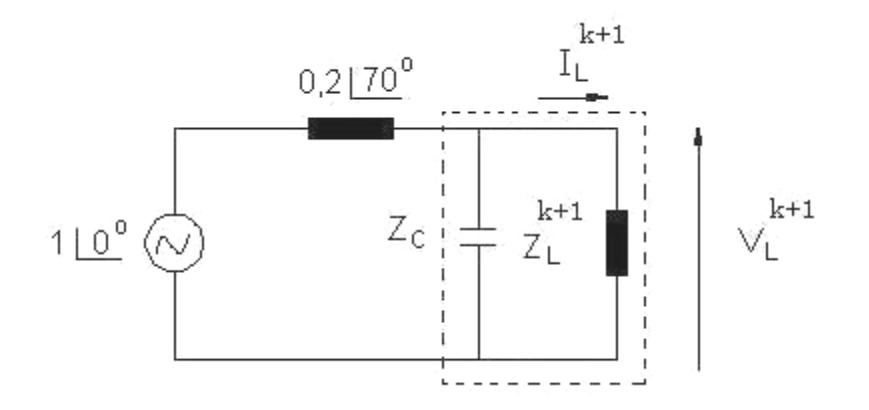

Figura 2.10 - Circuito com Capacitor

Na região superior da curva quando se passa do ponto A da curva sem capacitor para o ponto A' com capacitor, a tensão aumenta (Figura 2.7) e para manter constante a potência, a corrente que flui pela carga tem que diminuir: PL=**-**VL.**¯**ΙL.cos φ. Na região inferior da curva acontece o efeito contrário quando se passa do ponto B da curva sem capacitor para o ponto B' com capacitor, isto é, a tensão diminui (Figura 2.7) e para manter a potência constante, a corrente que flui pela carga tem que aumentar: PL=**¯**VL.**-**ΙL.cos φ.

O objetivo agora é explicar esse comportamento de forma analítica. Define-se a potência elétrica consumida na carga em um ponto "k" e em outro ponto "k+1" que representam pontos de operação em curvas SV diferentes.

O modelo de carga é potência constante e, portanto, de (2.44) e (2.45) tem-se:

$$
P_{L}^{k} = P_{L}^{k+1}
$$
 (2.52)

$$
(Z_{L}^{k}) \cdot (I_{L}^{k})^{2} \cdot \cos \phi = (Z_{L}^{k} + \Delta Z_{L}^{k+1}) \cdot (I_{L}^{k} + \Delta I_{L}^{k+1})^{2} \cdot \cos \phi
$$
\n(2.53)

Há uma diferença entre a impedância equivalente da carga sem e com capacitor  $(\Delta Z_L^{k+1})$  porque a carga deve consumir a mesma quantidade de potência ativa sem e com capacitor.

As tensões na carga em um ponto "k" e em outro ponto "k+1", onde os termos  $Z_{L}^{k}$ ,  $I_{L}^{k}$ ,  $\Delta Z_{L}^{k+1}$ e  $\Delta I_{L}^{k+1}$  satisfazem (2.53), podem ser escritas como:

$$
V_L^k = Z_L^k I_L^k \tag{2.54}
$$

$$
V_L^{k+1} = (Z_L^k + \Delta Z_L^{k+1}) \cdot (I_L^k + \Delta I_L^{k+1})
$$
\n(2.55)

A variação do módulo da tensão na carga pode ser calculada subtraindo a tensão entre os pontos "k+1" e "k":

$$
\Delta V_L^{k+1} = V_L^{k+1} - V_L^k \tag{2.56}
$$

$$
\Delta V_L^{k+1} = [I_L^k . \Delta Z_L^{k+1}] + [Z_L^k . \Delta I_L^{k+1} + \Delta Z_L^{k+1} . \Delta I_L^{k+1}]
$$
\n(2.57)

Para exemplificar como funciona (2.57) e poder explicar o aumento ou decréscimo da tensão na carga, com a introdução de um capacitor, consideramse dois pontos de operação da Tabela 2.3.

| Na Região Superior da Curva |                     |             |         |                     |             |             |                               |                    |                    |  |
|-----------------------------|---------------------|-------------|---------|---------------------|-------------|-------------|-------------------------------|--------------------|--------------------|--|
| $P_1^k$                     | Curva sem Capacitor |             |         | Curva com capacitor |             |             | $\Delta Z_{1}^{k+1}$          | $\Delta I_1^{k+1}$ | $\Delta V_I^{k+1}$ |  |
| (pu)                        | $V_1^k$             | Ζř          | $I_L^k$ | $V_1^{k+1}$         | $Z_1^{k+1}$ | $T$ k+1     | (pu)                          | (pu)               | (pu)               |  |
|                             | (pu)                | (pu)        | (pu)    | (pu)                | (pu)        | (pu)        |                               |                    |                    |  |
| 0,2                         | 0,9505              | 3,3912      | 0,2803  | 1,0530              | 4,1822      | 0,2518      | 0,7910                        | $-0.0285$          | $+0.1025$          |  |
| 0,5                         | 0,8626              | 1,1223      | 0,7685  | 0,9657              | 1,4084      | 0,6856      | 0,2861                        | $-0.0829$          | $+0.1031$          |  |
| 0,9                         | 0,6750              | 0,3811      | 1,7710  | 0,7969              | 0,5309      | 1,5010      | 0,1498                        | $-0,2700$          | $+0.1219$          |  |
| Na Região Inferior da Curva |                     |             |         |                     |             |             |                               |                    |                    |  |
| $P_L^k$                     | Curva sem Capacitor |             |         | Curva com capacitor |             |             | $\Delta Z_{1}^{\mathsf{k+1}}$ | $\Delta I_1^{k+1}$ | $\Delta V_l^{k+1}$ |  |
| (pu)                        | $V_1^k$             | $Z_{I}^{k}$ | $I_1^k$ | $V_1^{k+1}$         | $Z_1^{k+1}$ | $I_1^{k+1}$ | (pu)                          | (pu)               | (pu)               |  |
|                             | (pu)                | (pu)        | (pu)    | (pu)                | (pu)        | (pu)        |                               |                    |                    |  |
| 0,2                         | 0,0564              | 0,0119      | 4,7510  | 0,0560              | 0,0117      | 4,7716      | $-0,0002$                     | 0,0206             | -0.0004            |  |
| 0,5                         | 0,1541              | 0,0357      | 4,3112  | 0,1518              | 0,0347      | 4,3756      | $-0,0010$                     | 0.0644             | $-0.0023$          |  |
| 0,9                         | 0.3546              | 0.1051      | 3,3731  | 0.3316              | 0.0918      | 3,6107      | $-0.0133$                     | 0.2376             | $-0.0230$          |  |

Tabela 2.3 - Pontos de Operação para Avaliar o Aumento ou Decréscimo da Tensão com a Introdução de um Capacitor

# **2.9.1 Ponto de operação na parte superior da curva**

Considerando os valores para  $P_L^k$  =+0,9 pu da Tabela 2.3:

+ 
$$
-
$$
  
\n
$$
\Delta V_L^{k+1} = \boxed{[I_L^k . \Delta Z_L^{k+1}] + [Z_L^k . \Delta I_L^{k+1} + \Delta Z_L^{k+1} . \Delta I_L^{k+1}]} = +0,12195 \text{ pu}
$$

onde os sinais + e - sobre a fórmula indicam se o termo é, respectivamente, positivo ou negativo.

A elevação da tensão ( $\Delta V_L^{k+1}$ >0) acontece enquanto o efeito de variações positivas do módulo da impedância de carga  $\Delta Z_L^{k+1}$  >0 predominarem sobre as variações negativas do módulo da corrente de carga  $\Delta I_L^{k+1} < 0$  e de tal forma que:  $\left[I_L^k \Delta Z_L^{k+1}\right] > \left[ \left[Z_L^k \Delta I_L^{k+1} + \Delta Z_L^{k+1} \Delta I_L^{k+1}\right] \right].$ 

Então, no ponto k+1,  $V_L^{k+1} = V_L^k + \Delta V_L^{k+1} = +0,7969$  pu, o que confere com o valor mostrado na Tabela 2.3. Portanto, a tensão aumenta quando se chaveia um capacitor.

### **2.9.2 Ponto de operação na parte inferior da curva**

Considerando os valores para  $P_1^k$  =+0,9 pu da Tabela 2.3:

$$
\Delta V_L^{k+1} = \frac{1}{\left[ Z_L^k \Delta I_L^{k+1} \right]} + \frac{1}{\left[ I_L^k \Delta Z_L^{k+1} + \Delta Z_L^{k+1} \Delta I_L^{k+1} \right]} = -0,02305 \text{ pu}
$$

A redução da tensão ( $\Delta V_L^{k+1}$ <0) acontece enquanto o efeito de variações negativas do módulo da impedância de carga  $\Delta Z_L^{k+1}$ <0 predominarem sobre as variações positivas do módulo da corrente de carga  $\Delta I_L^{k+1} > 0$  e de tal forma que:  $[Z_L^k \Delta I_L^{k+1}] < |[I_L^k \Delta Z_L^{k+1} + \Delta Z_L^{k+1} \Delta I_L^{k+1}]|.$ 

Então, no ponto k+1,  $V_L^{k+1} = V_L^k + \Delta V_L^{k+1} = +0,3316$  pu, o que confere com o valor mostrado na Tabela 2.3. Portanto, a tensão diminui quando se chaveia um capacitor.

Mostrou-se analítica, gráfica e numericamente que a tensão pode aumentar ou diminuir quando chavea-se um capacitor.

#### **2.10 Análise dos resultados**

Neste capítulo foi introduzida a teoria básica sobre estabilidade de tensão. Conceitos como curva PV (ou SV), região normal e anormal serão explorados durante este trabalho.

Foram ainda apresentadas situações em que a inserção de um capacitor reduz a tensão do sistema, produzindo um efeito oposto ao usual. No próximo capítulo, este conceito será estendido para um dos objetivos do trabalho, que é o estudo do efeito do controle de tensão em transformadores com tapes variáveis.